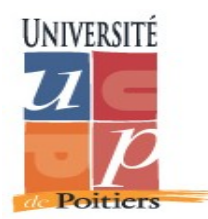

**SIC : Signal Image Communications**

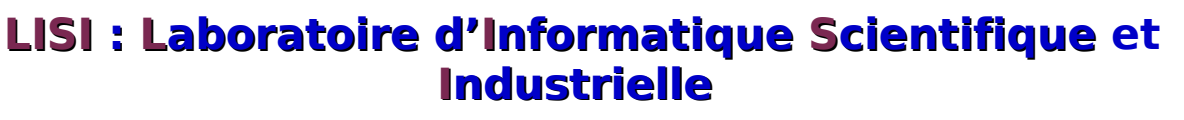

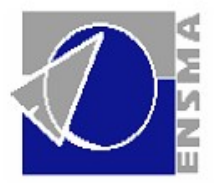

### **Intégration du nommage dans des opérations de modélisation géométrique d'un système paramétrique**

### M. Baba-ali, D. Marcheix, X. Skapin, Y. **Bertrand**

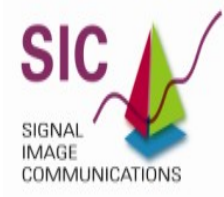

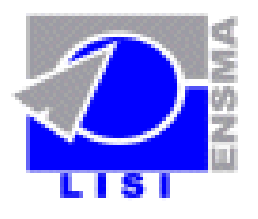

**Septembre 2007**

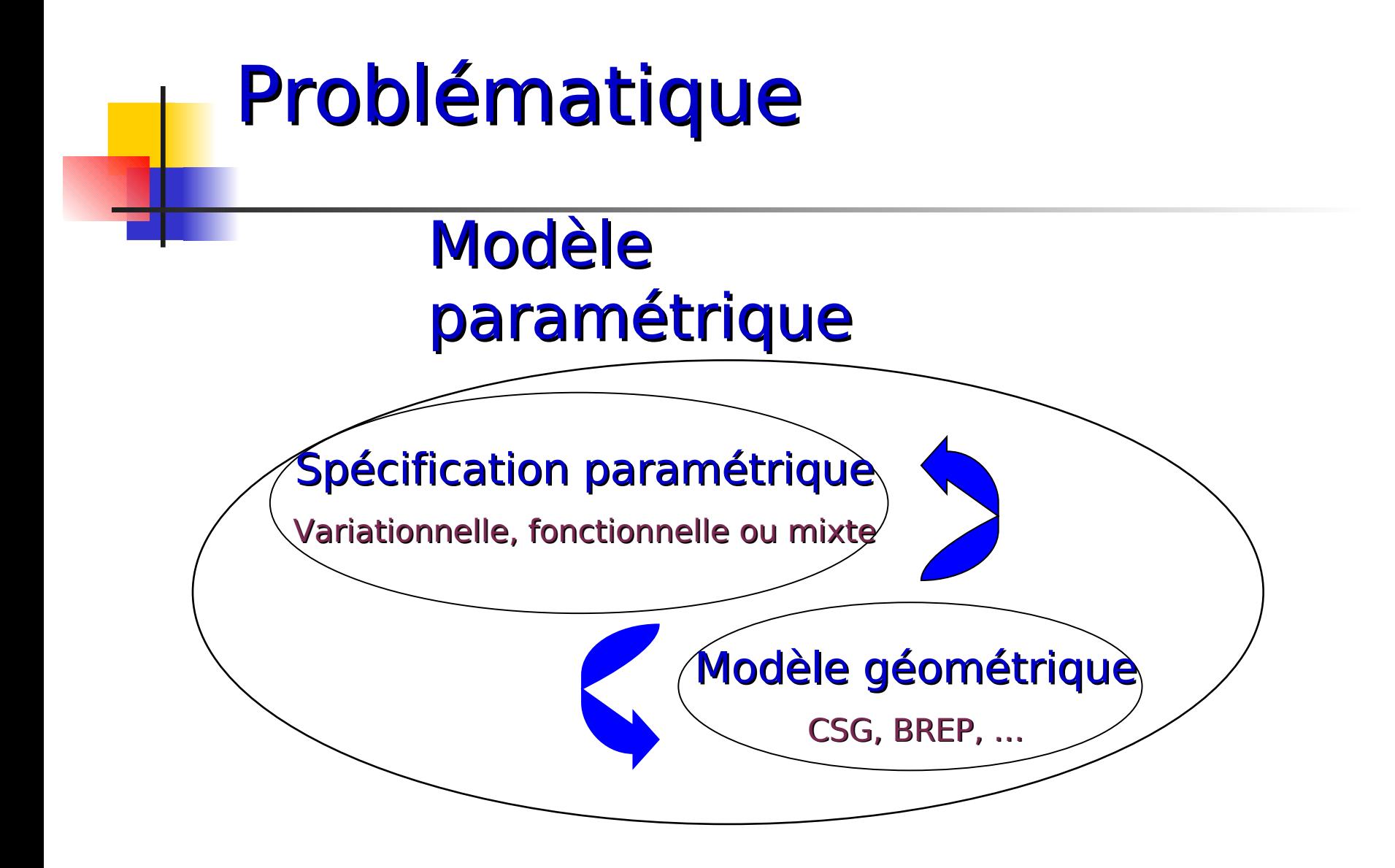

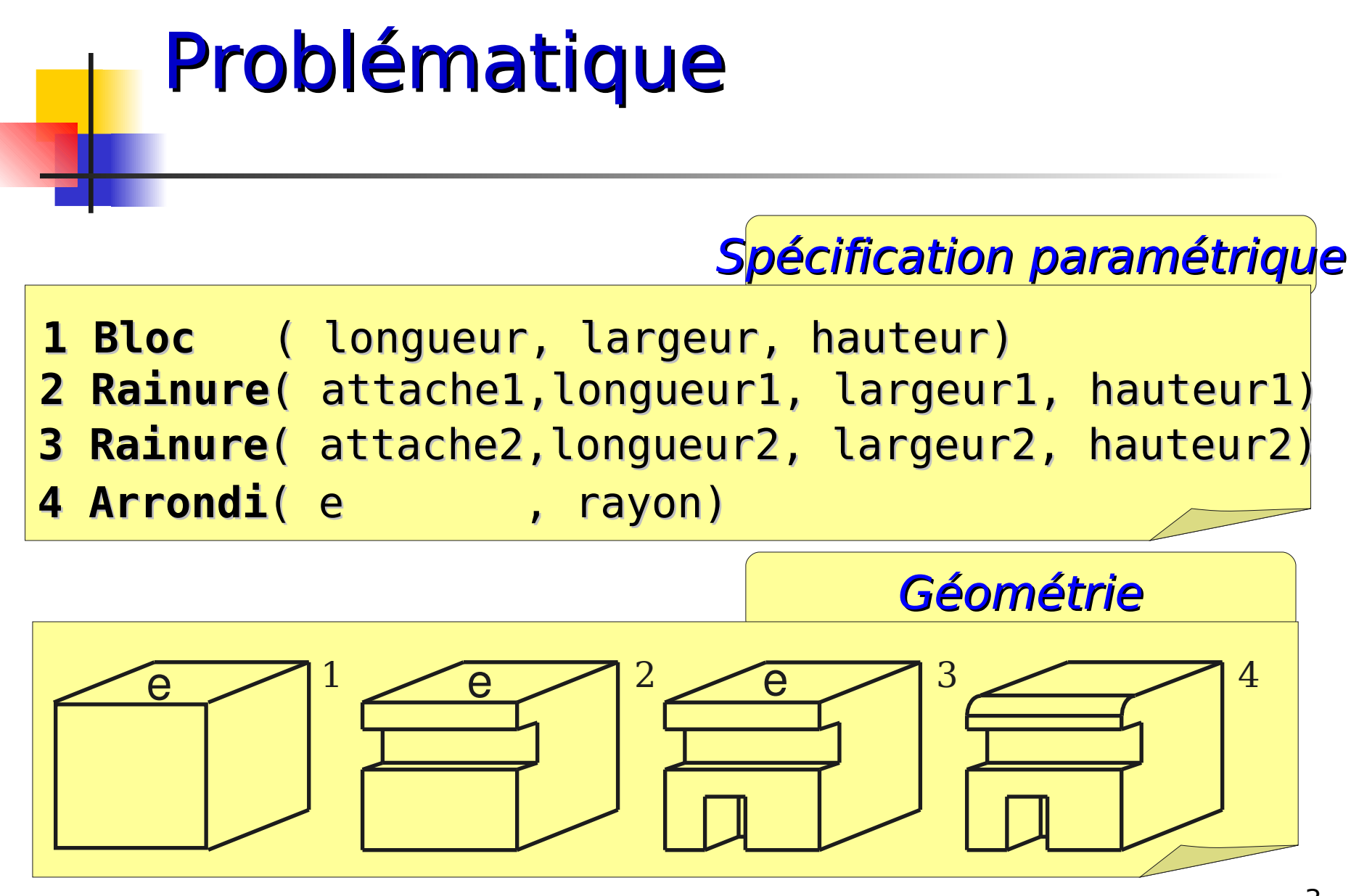

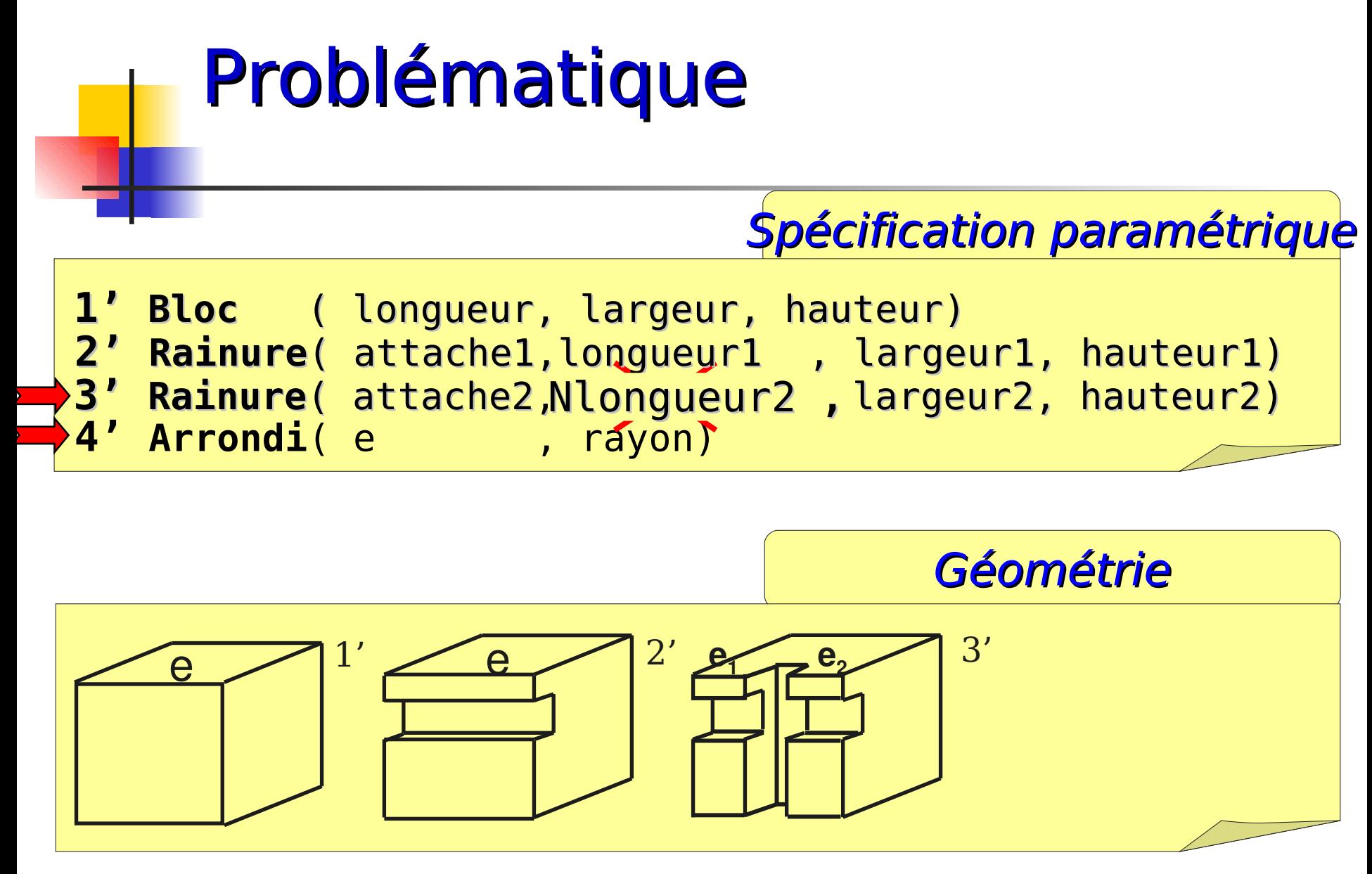

# Solution : utiliser la couche de nomination

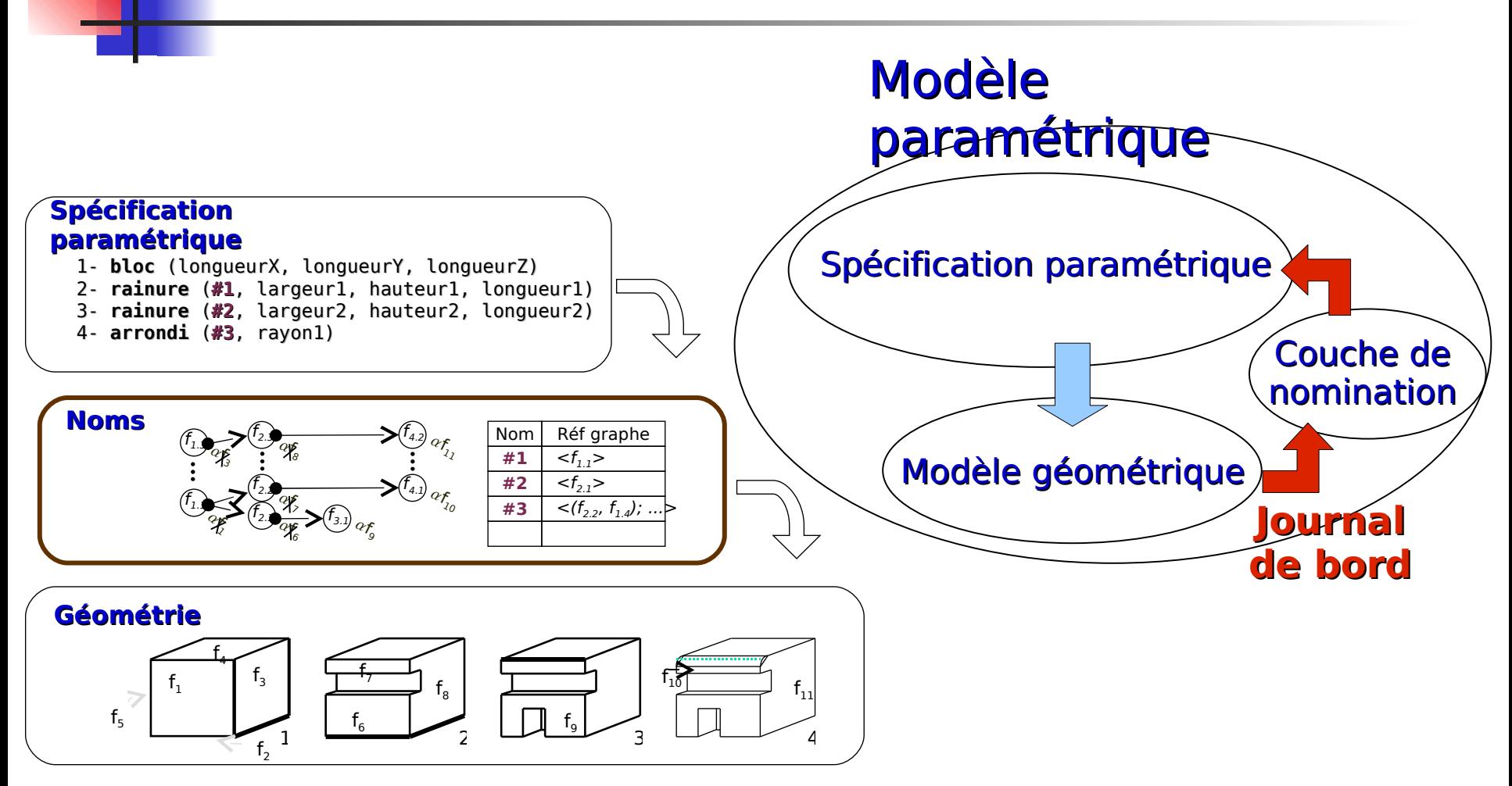

## Exemple : construction initiale

 $\mathsf{cr}$ éation bloc (Matrice $_1$ ) création bloc (Matrice<sub>2</sub>) opération booléenne de différence (A,B) opération booléenne de différence (C,D) création bloc (Matrice<sub>3</sub>)

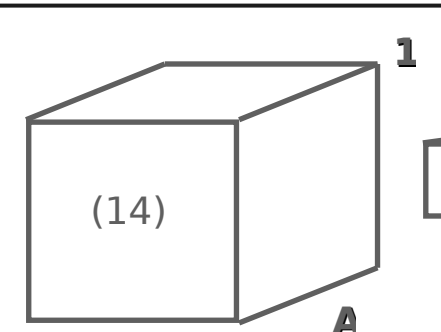

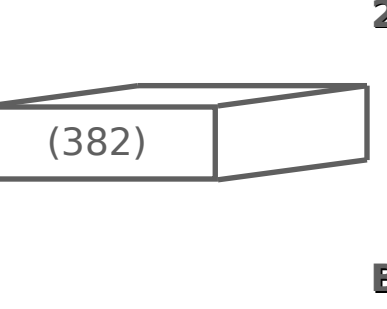

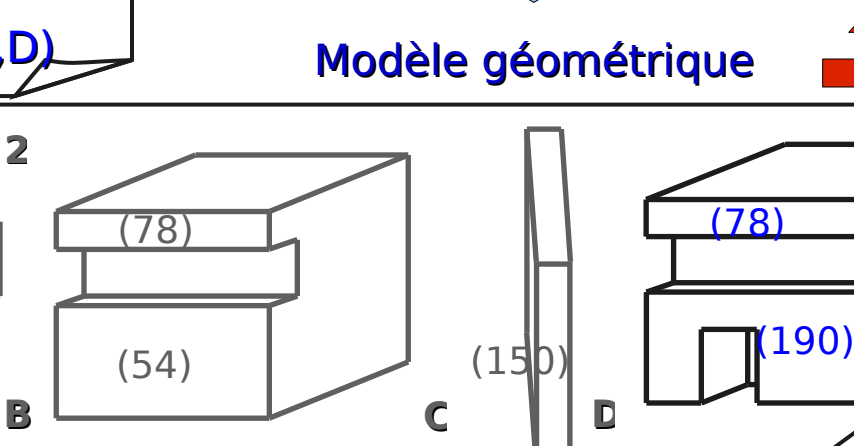

Spécification paramétrique

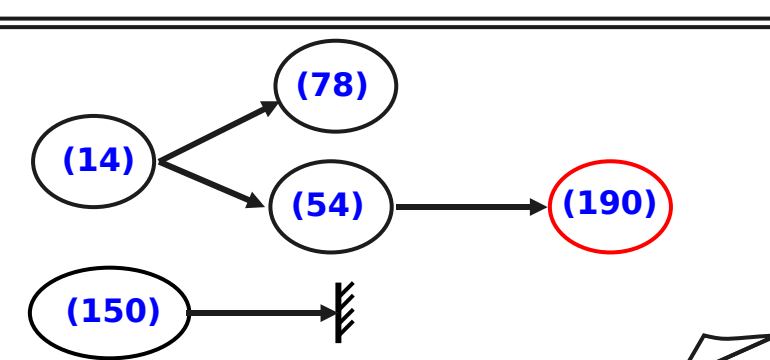

**E**

Couche de nomination

### Exemple : construction réévaluée

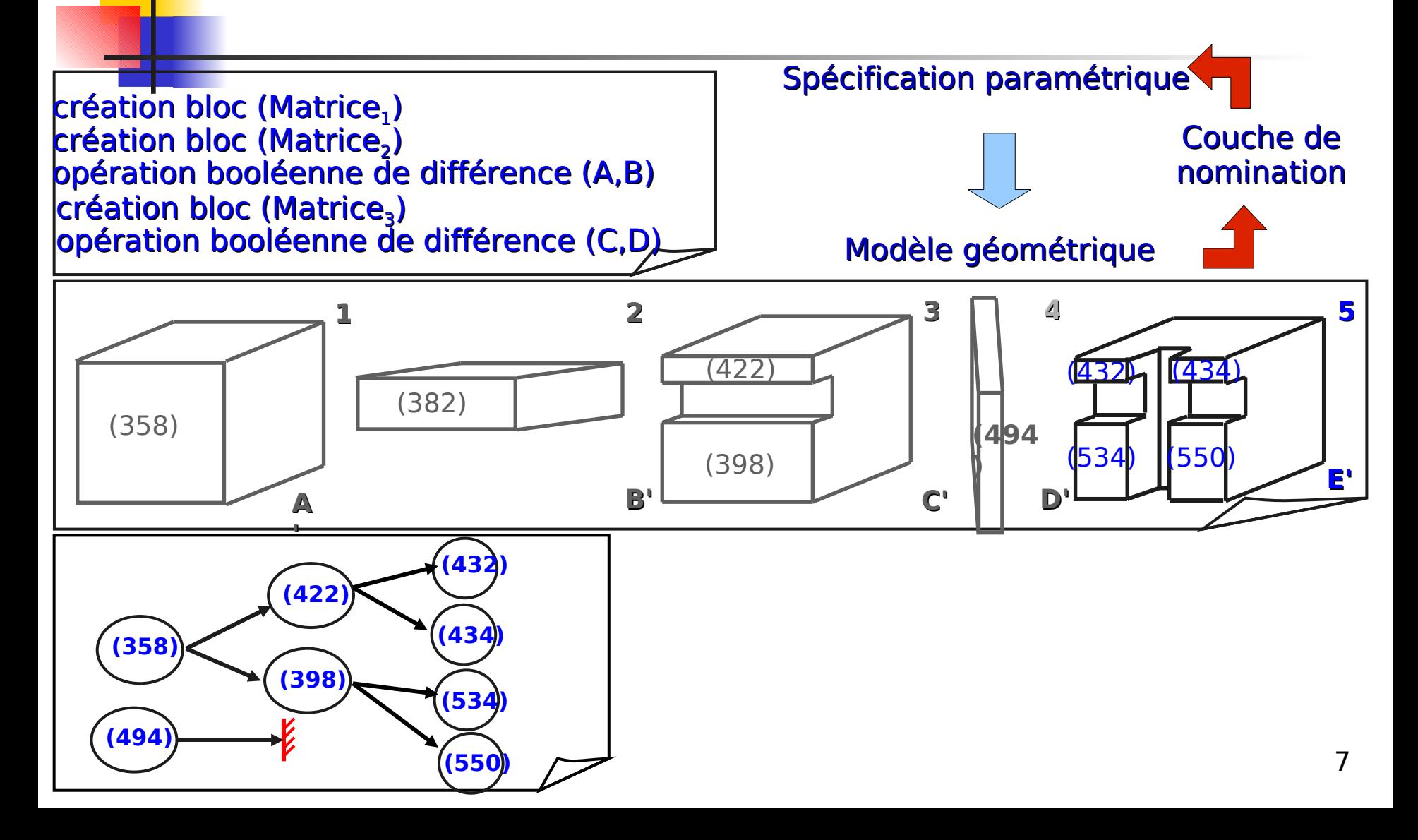

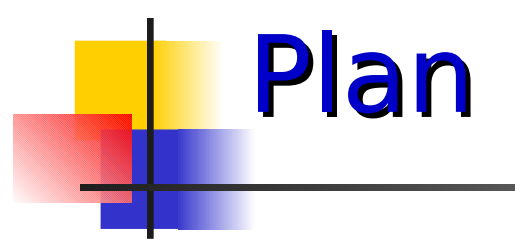

- **Problématique de la nomination**
- Conception d'un Journal de Bord générique
- **E Mécanismes élémentaires de suivi**d'événements
- Co-raffinement 3D
- **EX Conclusions et perspectives**

Problématique du Journal de bord

- Besoin de connaître l'évolution de toutes les cellules du modèle
	- Les modèles existants fermés et propriétaires
	- Traitement des événements hétérogènes selon la dimension des cellules
	- Décomposition des opérations de modélisation en opérations élémentaires ?

# Solution : Journal de bord générique

- **Trace l'évolution de toutes les cellules** 
	- Toutes les dimensions traitées de façon homogène
	- Mécanismes de suivis d'opérations élémentaires définis rigoureusement
	- **Indépendant du modèle topologique** sous-jacent

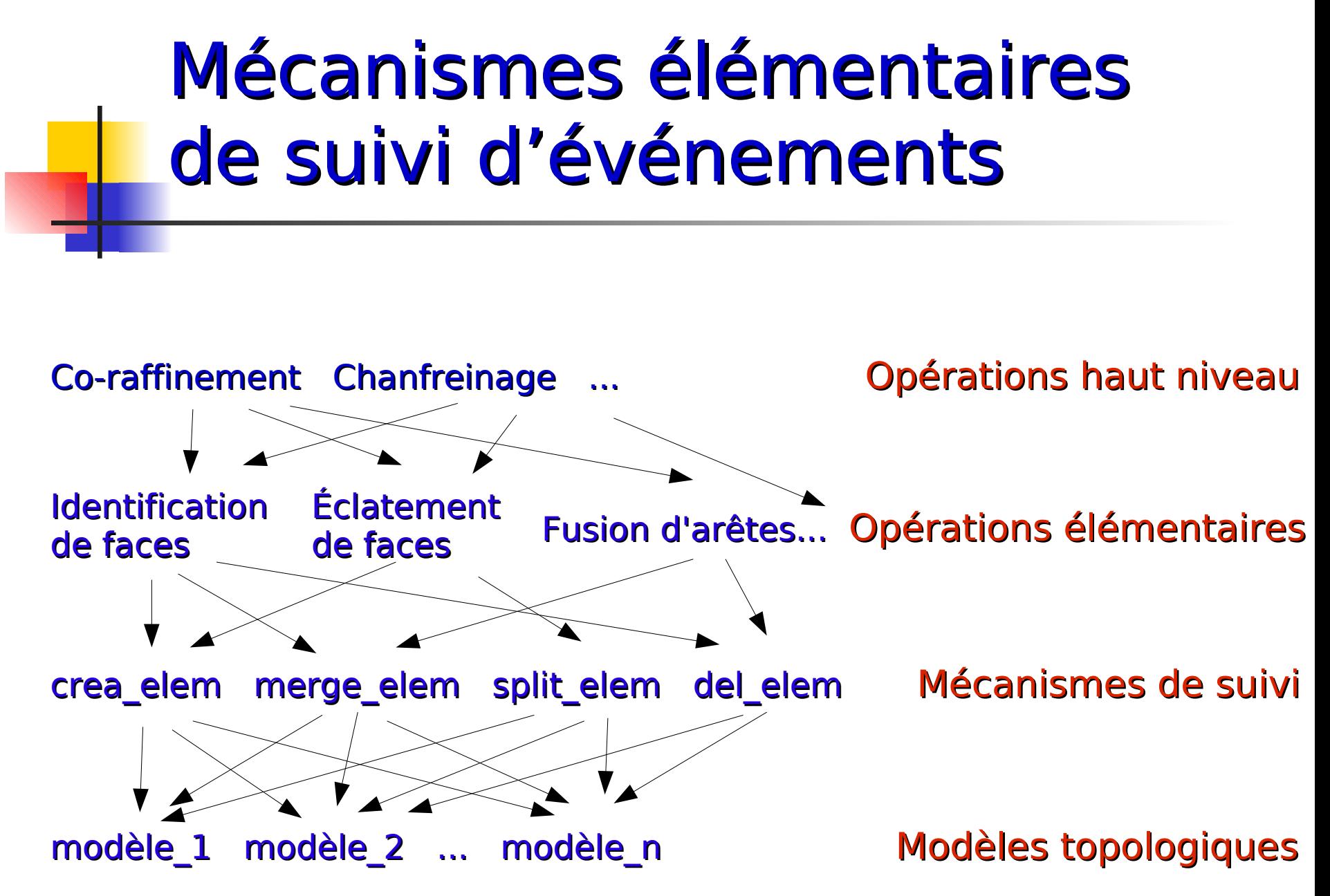

**Opération haut niveau / Opérations élémentaires**

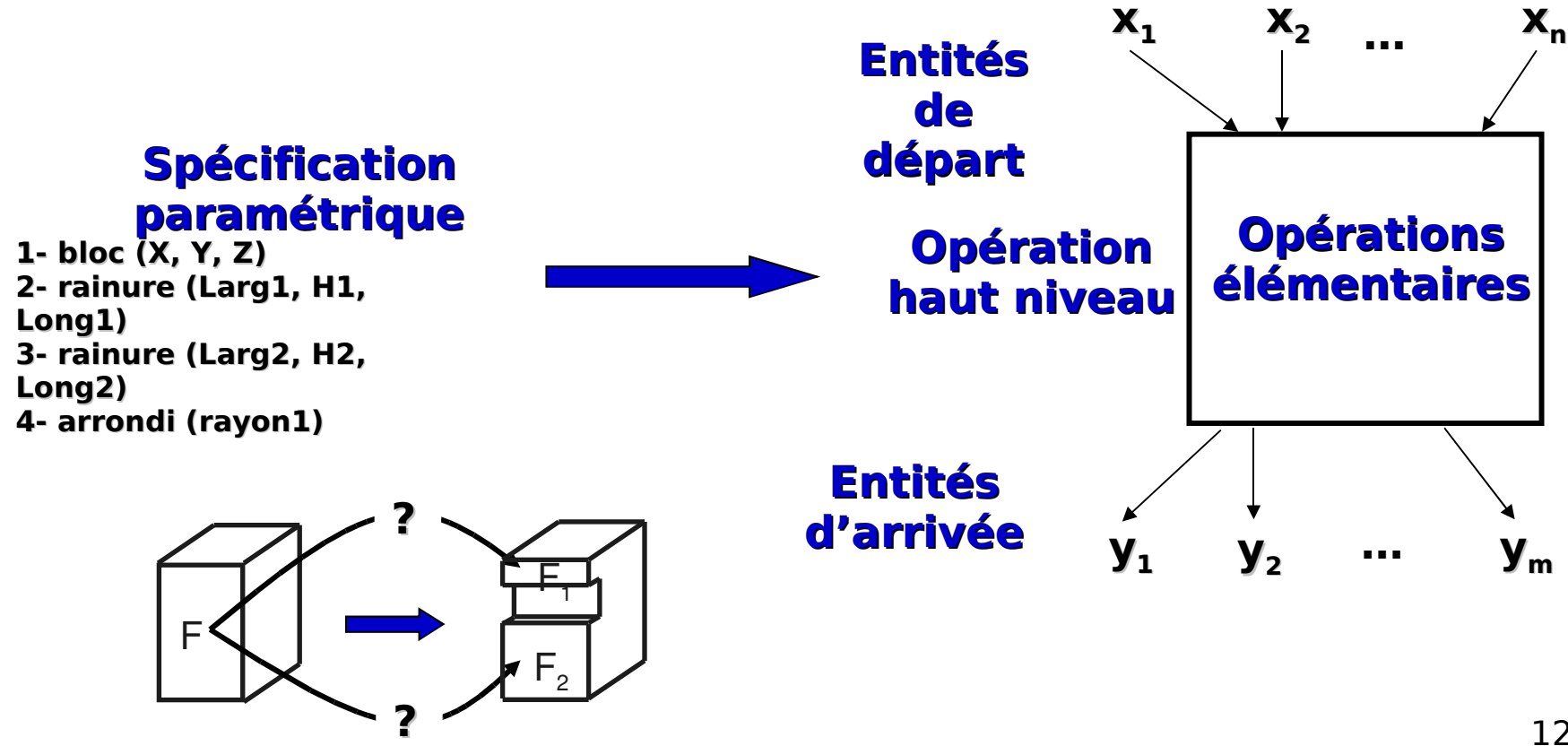

#### Caractérisation des entités topologiques

- Tag = ensemble d'identifiants
- Un identifiant / une i-cellule topologique

#### **Tag\_actuel**

Quadruplet : (id\_sommet, id\_arête, id face, id volume).

#### **Tag\_ancêtre**

Quadruplet : (id\_A\_sommet, id A arête, id A face, id A volume).

#### **Quels tags dans quels brins ?**

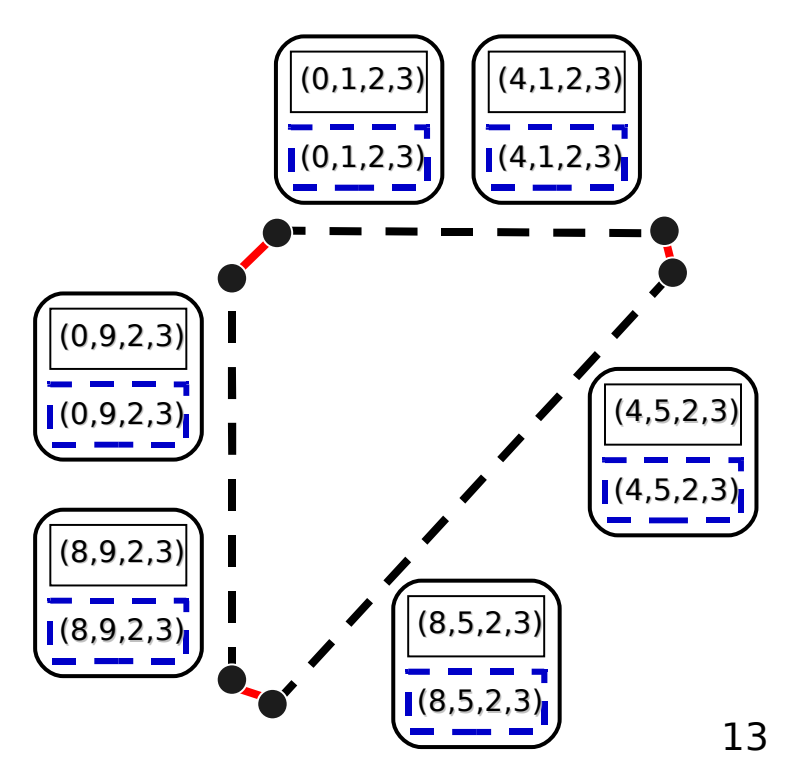

Règles générales

### **…**

(0,1,2,3) Égalité des identifiants actuels référençant la même i-cellule ;

 **…**

 Règles définies pour chaque op. élémentaire

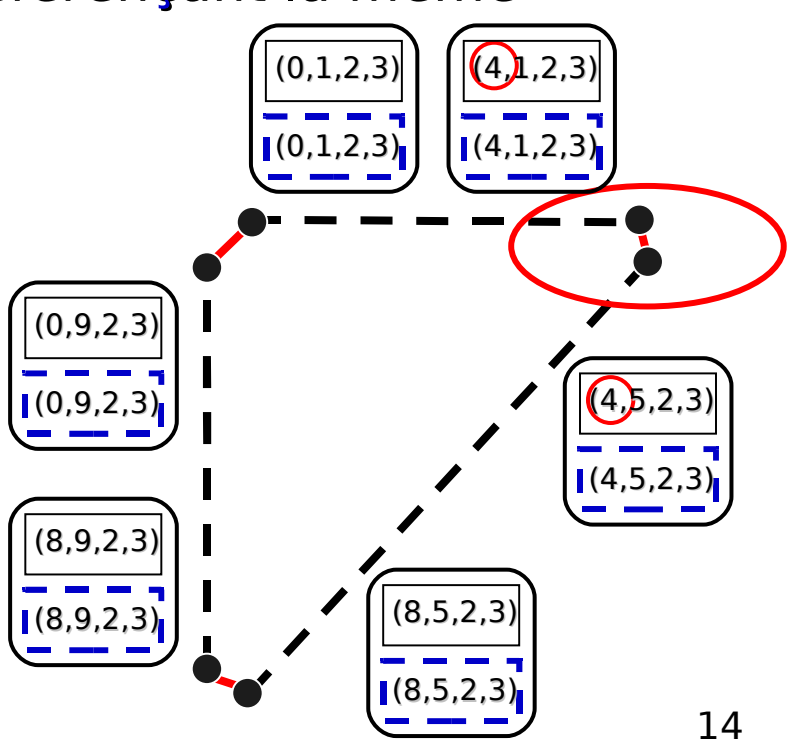

### **- Génération du Journal de Bord**

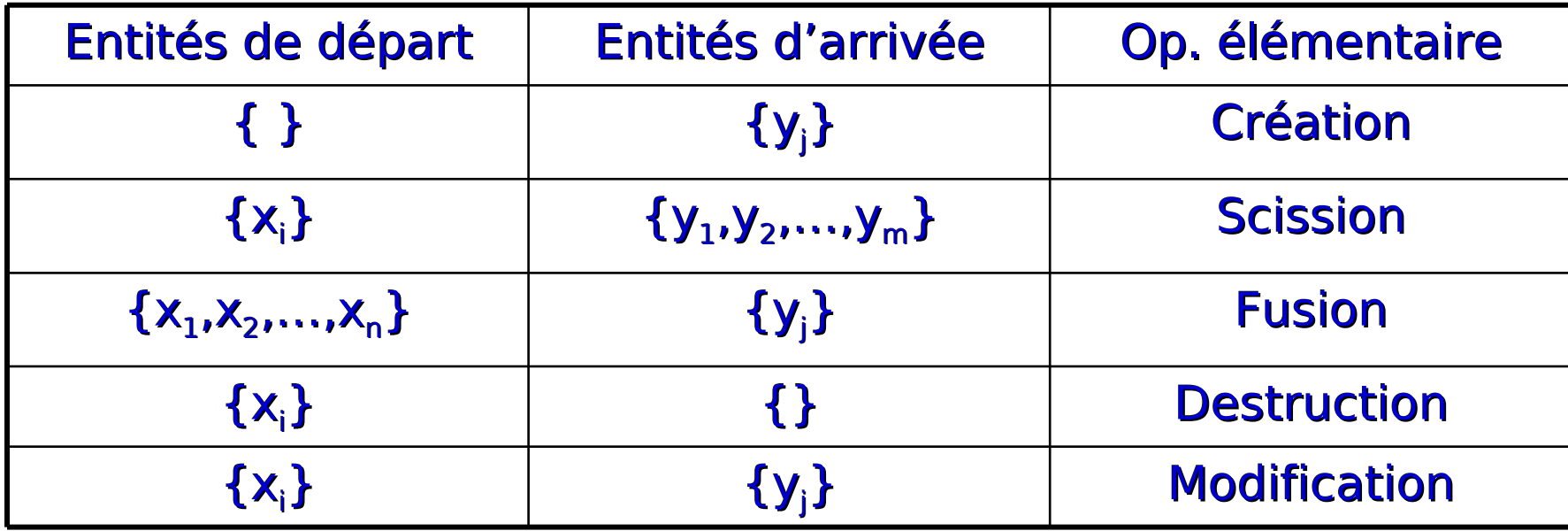

But du co-raffinement

• Générer la subdivision de l'espace résultant de l'intersection de deux subdivisions

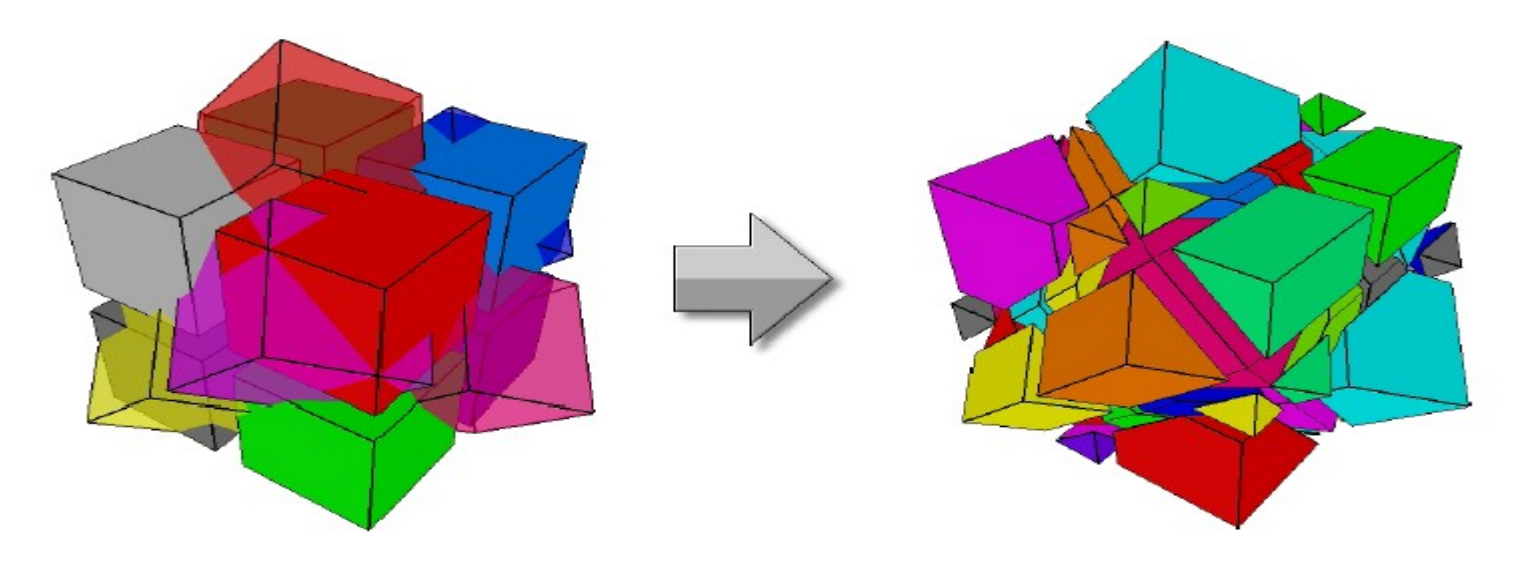

# Co-raffinement d'objets volumiques 3D

#### Intersection de faces sécantes

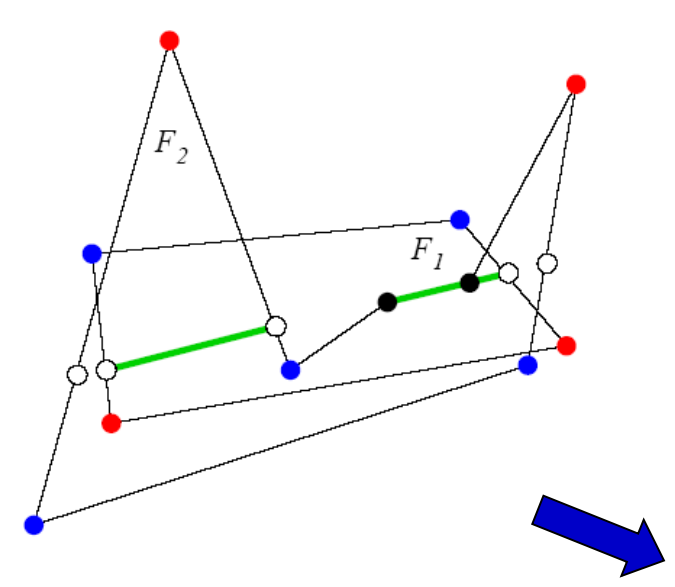

#### Intersection de faces coplanaires

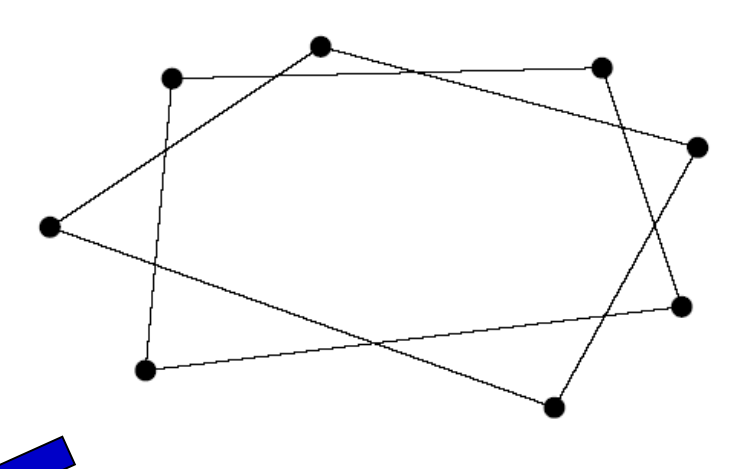

{scission d'arêtes, scission de faces, insertion d'un sommet dans une face, identification de faces}

### **Indentification de faces**

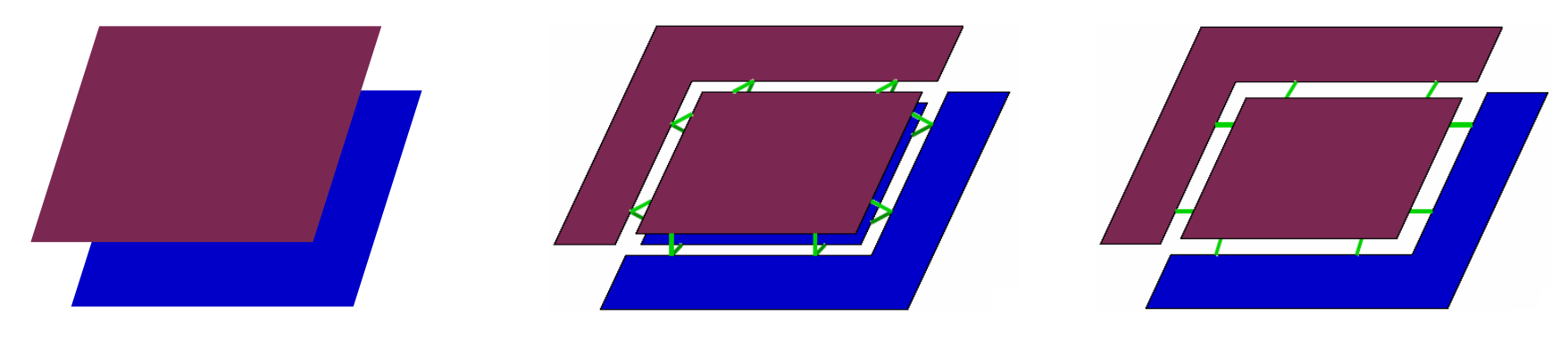

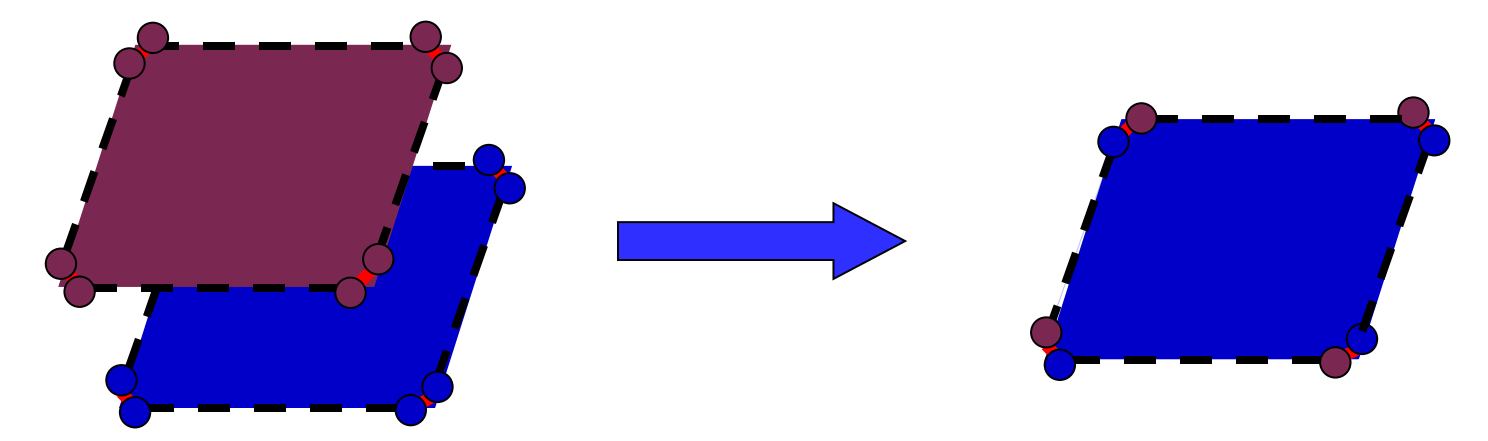

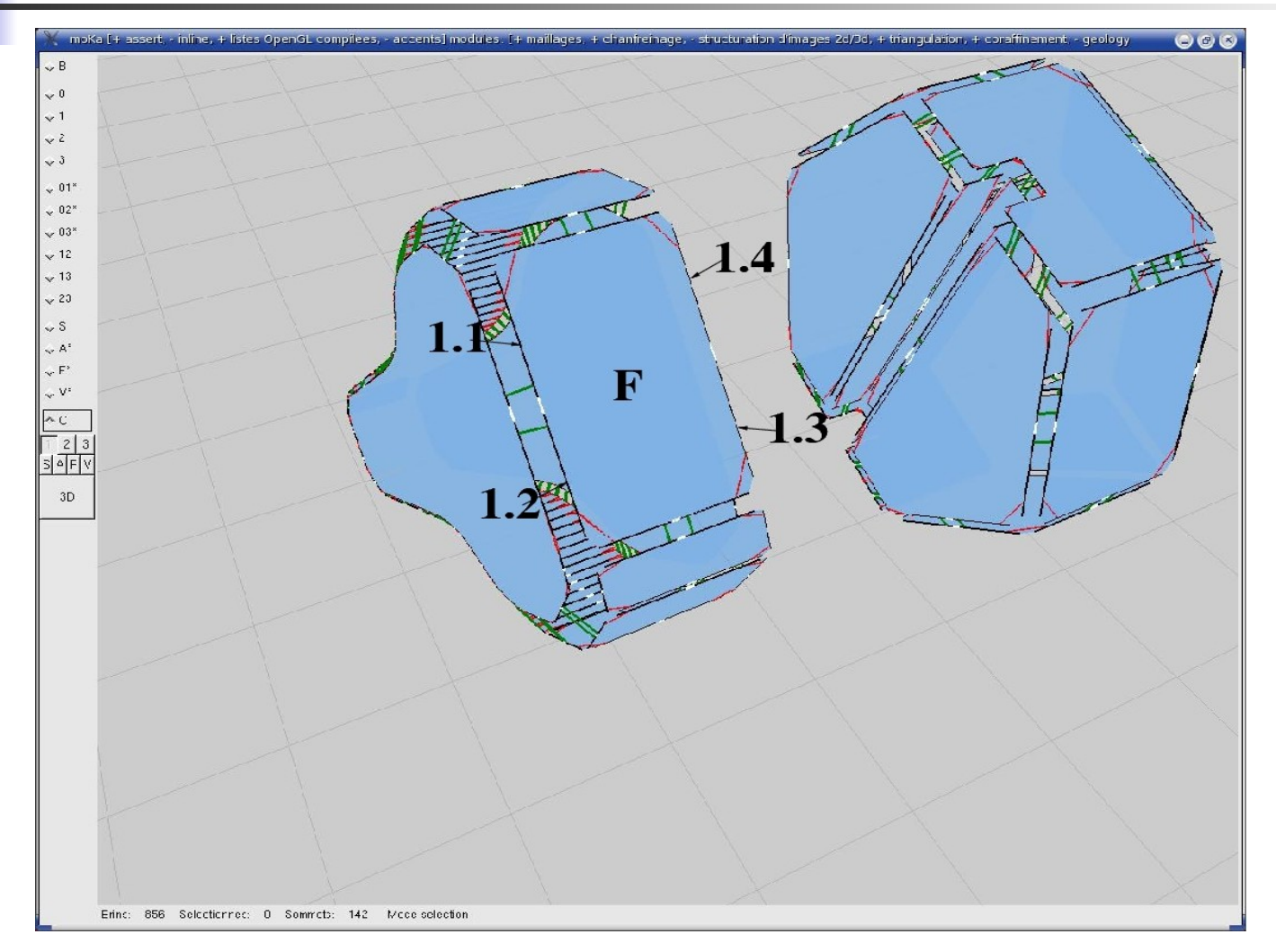

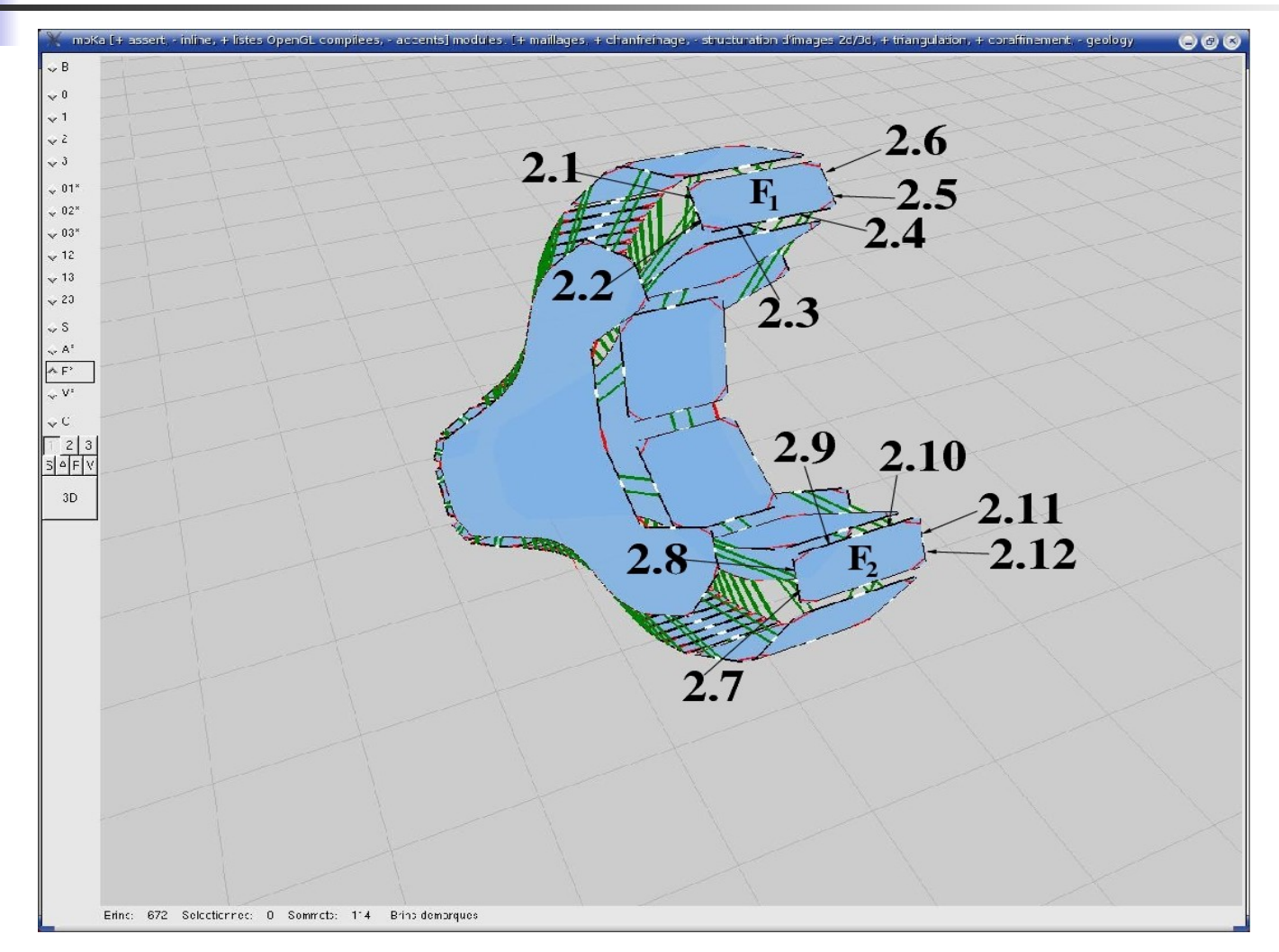

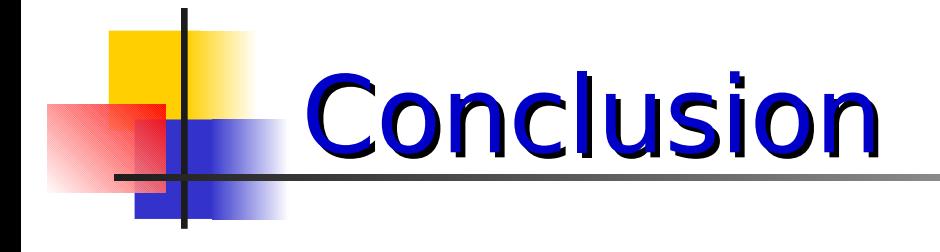

- Définition d'un Journal de bord générique
	- $\bullet$  Op. haut-niveau  $\Rightarrow$  op. élémentaires  $\Rightarrow$ mécanismes de suivi d'événement => modèle topologique
- **Traitement du co-raffinement**
- **Intégration dans Moka d'un système basé sur** les cellules 2D

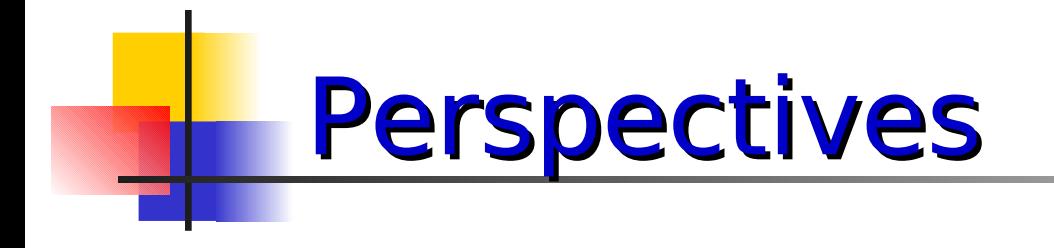

- **Intégrer dans Moka la gestion homogène des** cellules de toutes dimensions
- **Traitement d'autres opérations haut niveau**
- **Adaptation en fonction du contexte : CAO,** géologie, architecture...